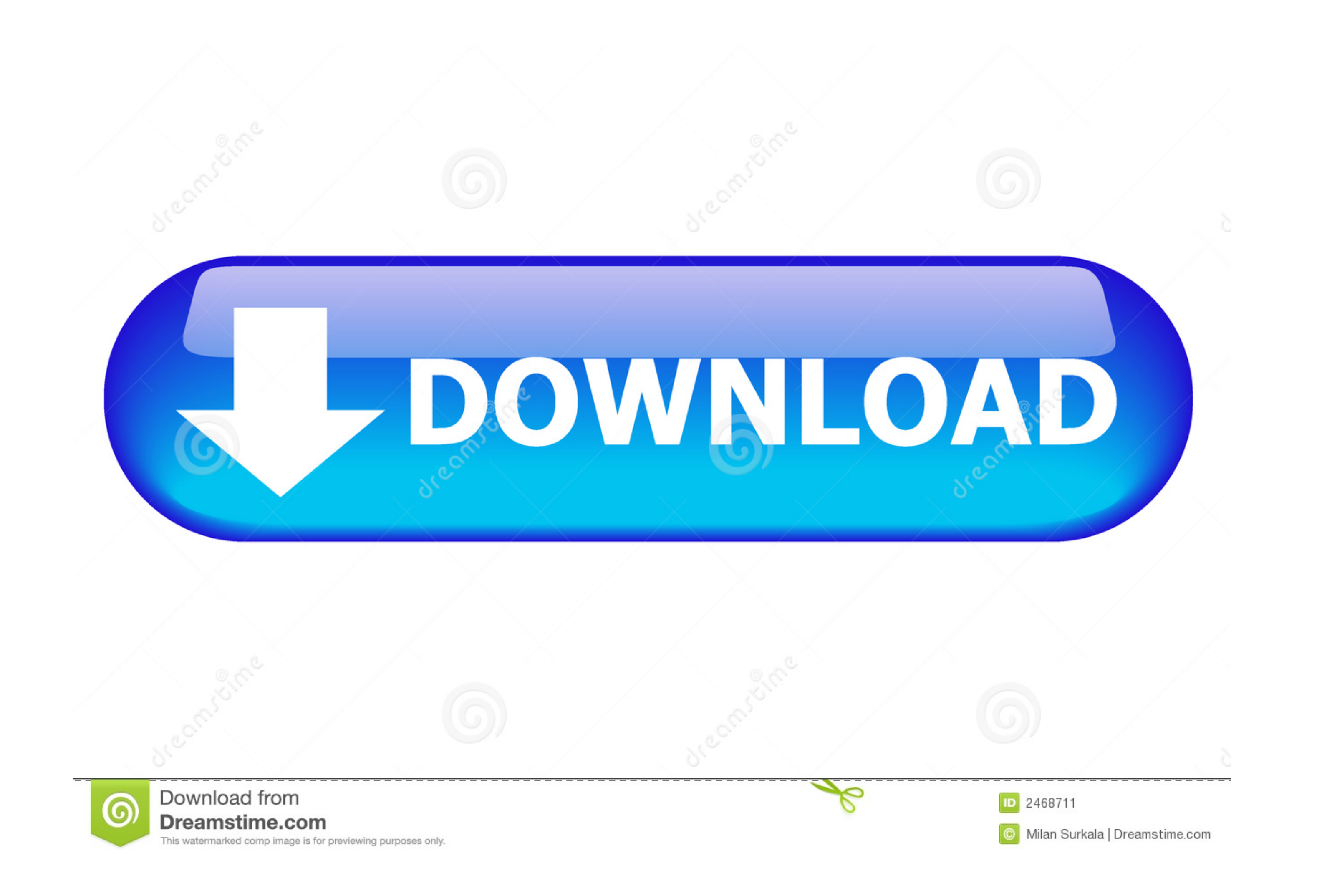

[تحميل برنامج تحويل الفيديو الى 3Mp مجانا ثري](http://hashisagita.tistory.com/2#GyVh=eM9PydcHzRy2iMDRyRk2GWk2fM9PyBy2XInQydcHzRy2fMDRyRk2kMDSyVk2GCk2gM9PyZk2fMniZaxtGKy2eM9PydcIzRy2VITIzhy2==)

JSOFTJ.COM

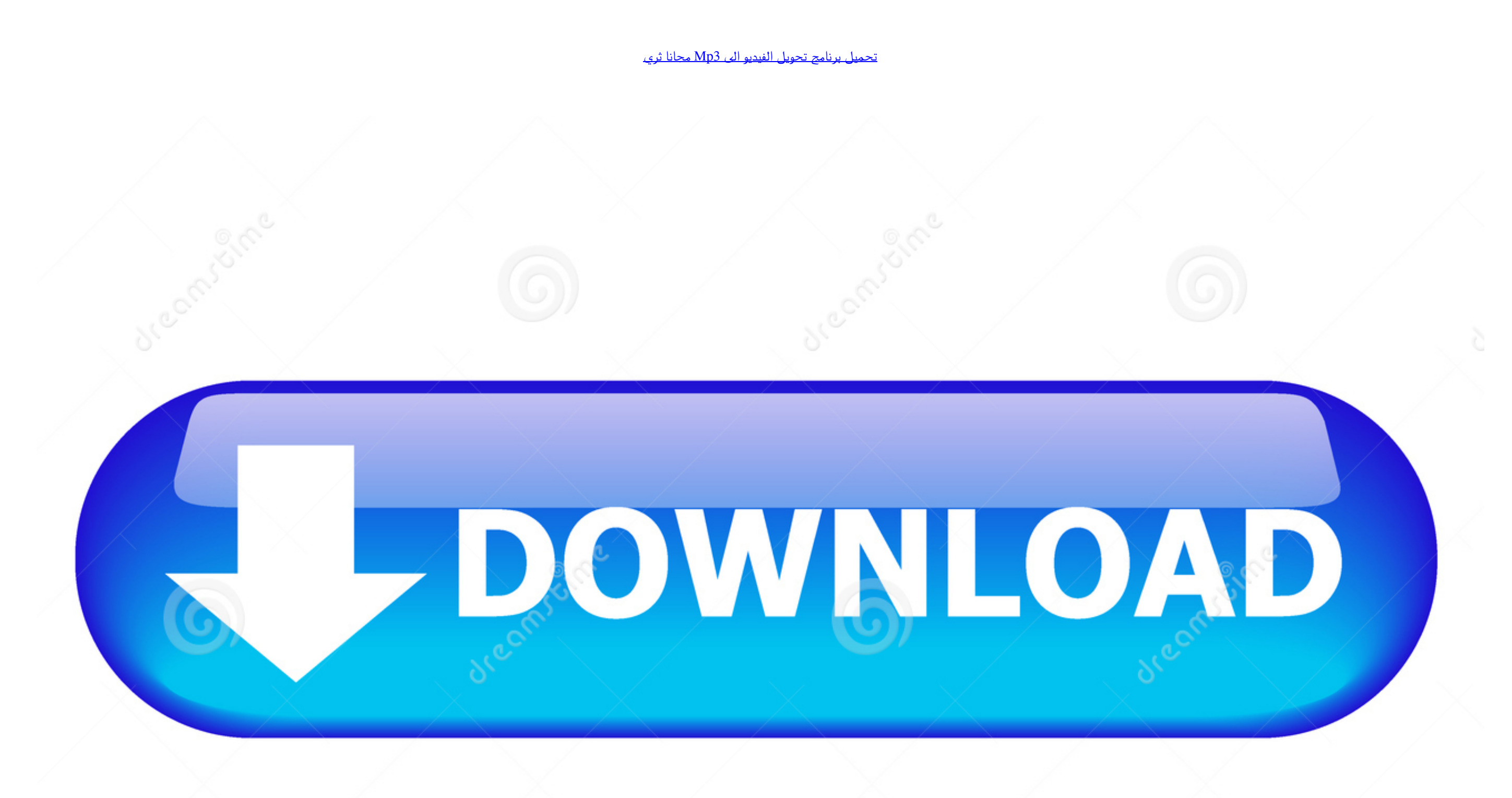

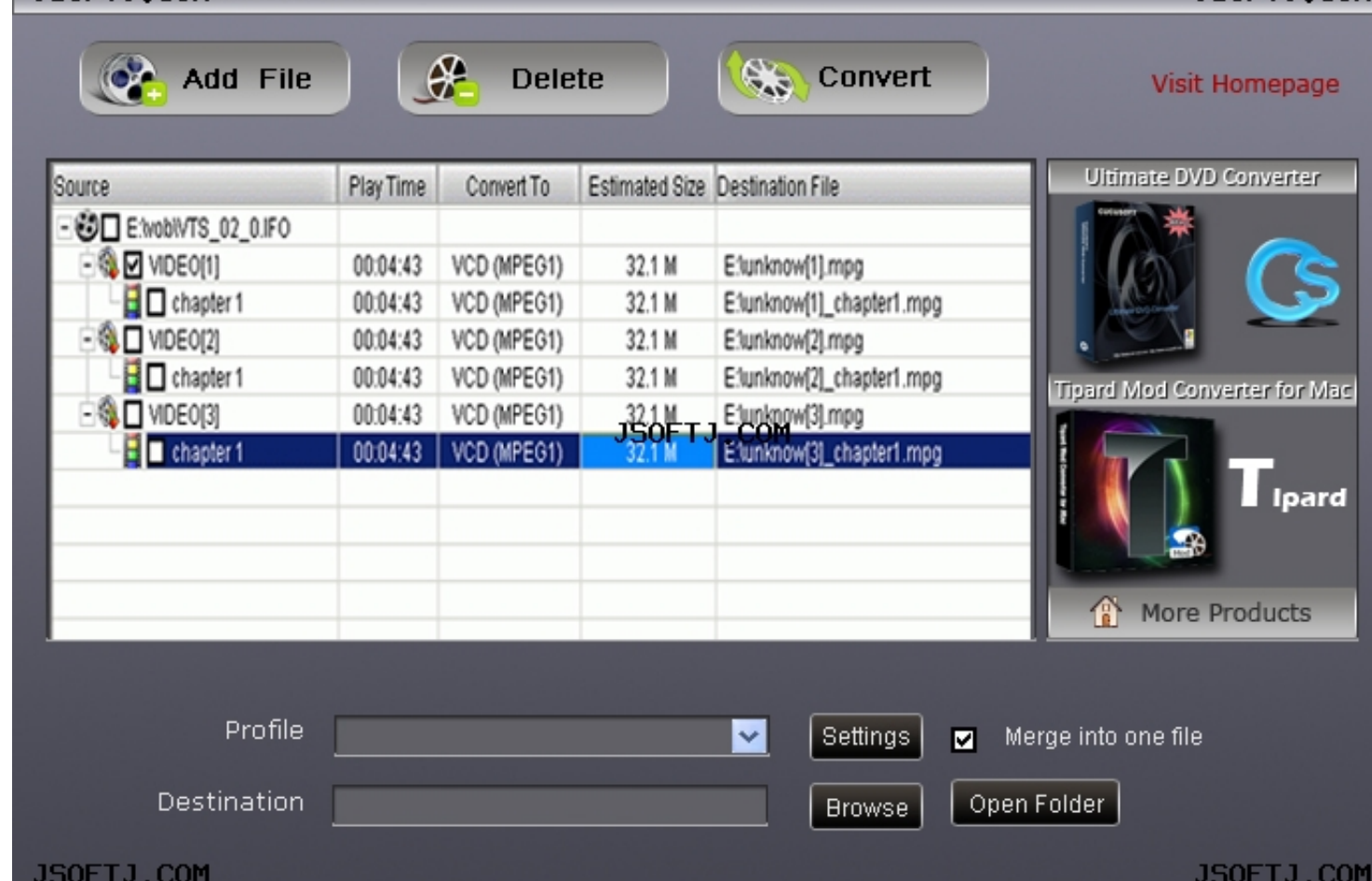

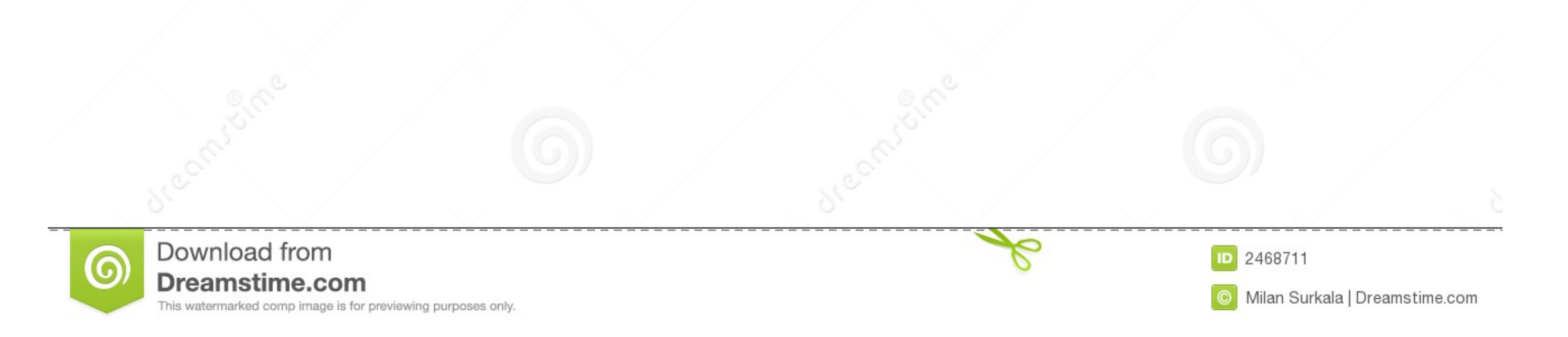

 $1/2$ 

تحميل برنامج pdf مجانا ويندوز 7 عربي 2019 تحديث.

يتم دائمًا تحويل مقاطع الفيديو بأعلى جودة متاحة.. تحميل برنامج عرض الصور ويندوز 7 ثيمات ربما تكون قد عرفت بالفعل أن فيديومات mp3 Youtube غير متوفرة للتنزيل بسبب سياسة Youtube ، ومع ذلك ، فإنه ليس من المستحيل تنزيلها ومشاه

ONCO Youtube الجارية لأجهيز الحلامة التجارية لأجهزة الكمبيوتر المحمول ، فما زلت أواجه مشكلات.. DR4 - وانقر على Woutube البدء قبل جديد.. 1) لصق عنوان DRL - وانقر على & youtube البدء قبل مع 2001 البدء الجبارية لأجهنة الكمبي (الصوت) و 4MP) الفيديو) وتحميلها.

ستتوافق مقاطع الفيديو بعد التحويل مع جميع الأجهزة مثل أجهزة الكمبيوتر والهواتف الأنفاء أن مجانية ولا تتطلب أي برنامج أو تسجيل باستخدام خدمتنا فإنك تقبل شروط الاستخدام الخاصة بنا.

e10c415e6f

 $\overline{2/2}$